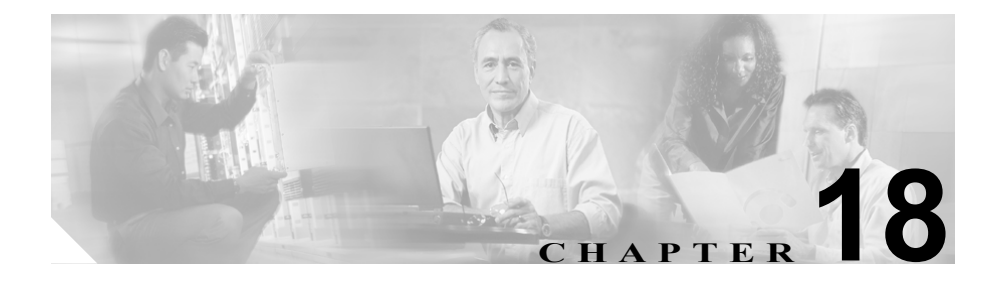

# **SNMP**

この章では、SNMP インターフェイスを使用する Cisco CallManager について簡 単に説明します。この章の構成は、次のとおりです。

- SNMP のサポート (P.18-2)
- SNMP エージェント (P.18-5)
- [Cisco Real-Time Information Server](#page-5-0) データ コレクタ (P.18-6)
- **•** SNMP [設定のチェックリスト\(](#page-6-0)P.18-7)
- **•** [参考情報\(](#page-7-0)P.18-8)

## <span id="page-1-0"></span>SNMP のサポート

ネットワーク管理システム(NMS)は、ネットワーク デバイス間の管理情報を 交換するための業界標準のインターフェイスである SNMP を使用します。TCP/IP プロトコル スイートの一部である SNMP を使用すると、システム管理者は、リ モートからネットワーク パフォーマンスの管理、ネットワークの問題の検出と 解決、およびネットワークの拡張計画を行うことができます。

### SNMP の基本

SNMP 管理対象ネットワークは、管理対象デバイス、エージェント、ネットワー ク管理システムの 3 つの主要なコンポーネントから構成されます。

- **•** 管理対象デバイスは、SNMP エージェントを含み管理対象ネットワークに常 駐するネットワーク ノードを示します。管理対象デバイスは、管理情報を 収集して格納し、SNMP を使用してその管理情報を使用できるようにしま す。
- **•** ネットワーク管理ソフトウェアとしてのエージェントは、管理対象デバイス に常駐します。エージェントには、管理情報のローカルな知識が含まれてお り、それを SNMP と互換性がある形式に変換します。
- **•** ネットワーク管理システム(NMS)は、SNMP 管理アプリケーションと、そ れが動作しているコンピュータで構成されます。NMS は、管理対象デバイ スをモニタして制御するアプリケーションを実行します。NMS は、ネット ワーク管理に必要な処理とメモリ リソースの大部分を提供します。次の NMS は、Cisco CallManager と互換性があります。
	- $-$  CiscoWorks2000
	- HP OpenView
	- SNMP および Cisco CallManager SNMP インターフェイスをサポートす るサードパーティ アプリケーション

### SNMP 管理情報ベース (MIB)

MIB は、階層的に構成された情報の集合を示します。MIB へのアクセスは、ネッ トワーク管理プロトコルである SNMP を使用します。MIB は、オブジェクト識 別子により識別される管理対象オブジェクトから構成されます。

管理対象オブジェクト(MIB オブジェクトまたはオブジェクトと呼ばれる場合 もある)は、管理対象デバイスが持つ多数の固有の特性のうち1つを所有しま す。管理対象デバイスは、本質的には変数である、1 つまたは複数のオブジェク ト インスタンスから構成されています。

Cisco CallManager は、次の MIB をサポートしています。

- **•** CISCO-CCM-MIB:Cisco CallManager SNMP 拡張エージェントを使用して、 ローカルの Cisco CallManager について、および電話、ゲートウェイなどの 関連デバイスについての、設定済みの情報とリアルタイム ステータス情報 を取得します。
- **•** CISCO-CDP-MIB:Cisco CallManager CDP SNMP 拡張エージェントを使用し て、Cisco Discovery Protocol MIB、CISCO-CDP-MIB を読み取ります。この MIB を使用すると、Cisco CallManager をネットワーク上の他の Cisco デバイ スにアドバタイジングできます。
- **•** SYSAPPL-MIB:SysApp SNMP 拡張エージェントを使用して、インストール 済みのアプリケーション、アプリケーション コンポーネント、およびシス テム上で動作しているプロセスなどの情報を SYSAPPL-MIB から取得しま す。

### SNMP トラップ

SNMP エージェントは、ネットワーク管理者への重要なシステム イベントを識 別するトラップを送信できます。次に、トラップ受信側として指定された NMS に送信される Cisco CallManager SNMP トラップ メッセージを示します。

- **•** Cisco CallManage が失敗した。
- **•** 電話機が失敗した。
- **•** 電話機のステータスが更新された。
- **•** ゲートウェイが失敗した。
- **•** メディア リソースがすべて使用された。
- **•** ルート リストがすべて使用された。
- **•** ゲートウェイ レイヤ 2 が変更された。
- **•** 品質レポート。
- **•** 悪意のあるコール。

SNMP エージェントは、アラーム条件を検出すると、設定済みの IP アドレスに 送信されるトラップ(通知メッセージ)を生成します。

### SNMP コミュニティ ストリング

SNMP コミュニティ ストリングは、MIB オブジェクトと機能へのアクセスを組 み込みパスワードとして認証します。P.18-7 の「SNMP [設定のチェックリスト」](#page-6-0) の項では、Cisco CallManager へのコミュニティ ストリングを設定する手順につ いて説明します。

# <span id="page-4-0"></span>SNMP エージェント

Microsoft Windows 2000 SNMP サービス (SNMP サービスと呼ばれる)は、SNMP に対するフレームワークを提供し、SNMP 拡張エージェントとのインターフェイ スとなる SNMP エージェントを提供します。Cisco MIB をサポートするための SNMP 拡張エージェントが用意されています。SNMP サービスは、Cisco SNMP 拡張エージェントをロードします。SNMP サービスは、適切な拡張エージェント API をコールして、各 SNMP 要求を処理します。また、SNMP サービスは、SNMP 拡張エージェントから適切なトラップ受信側にトラップを転送します。

SNMP コミュニティ名とトラップが設定された後、システムがブートされると SNMP サービスは自動的に開始されます。管理者は、問題が発生した場合や自動 的に起動しなかった場合に、SNMP サービスを再起動または停止できます。

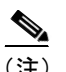

(注) SNMP の詳細については、Microsoft Windows 2000 オンライン ヘルプを参照して ください。

図 [18-1](#page-5-1) は、Cisco CallManager SNMP の実装を示しています。

#### <span id="page-5-1"></span>図 **18-1 Cisco CallManager SNMP** の実装

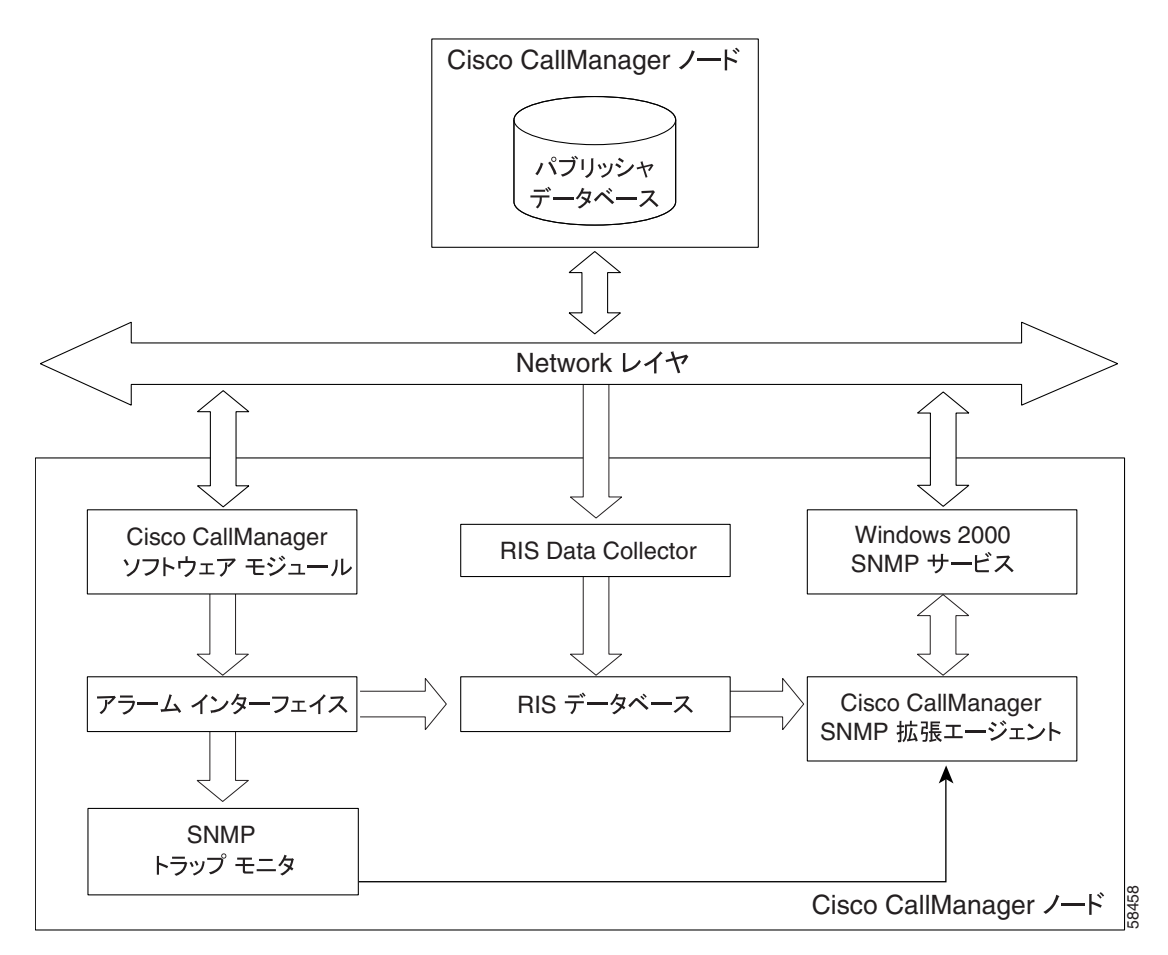

# <span id="page-5-0"></span>Cisco Real-Time Information Server データ コレクタ

Cisco Real-Time Information Server(RIS)データ コレクタは、Microsoft Windows 2000 上で動作し、Cisco CallManager データベースから RIS データベースに設定 された情報を送信する役割を果たします。Cisco CallManager は、アラーム イン ターフェイスを介して動的な情報をすべて RIS データベースに送信します。

# <span id="page-6-0"></span>SNMP 設定のチェックリスト

表 [18-1](#page-6-1) に、SNMP を設定する手順の概要を示します。

#### <span id="page-6-1"></span>表 **18-1 SNMP** 設定のチェックリスト

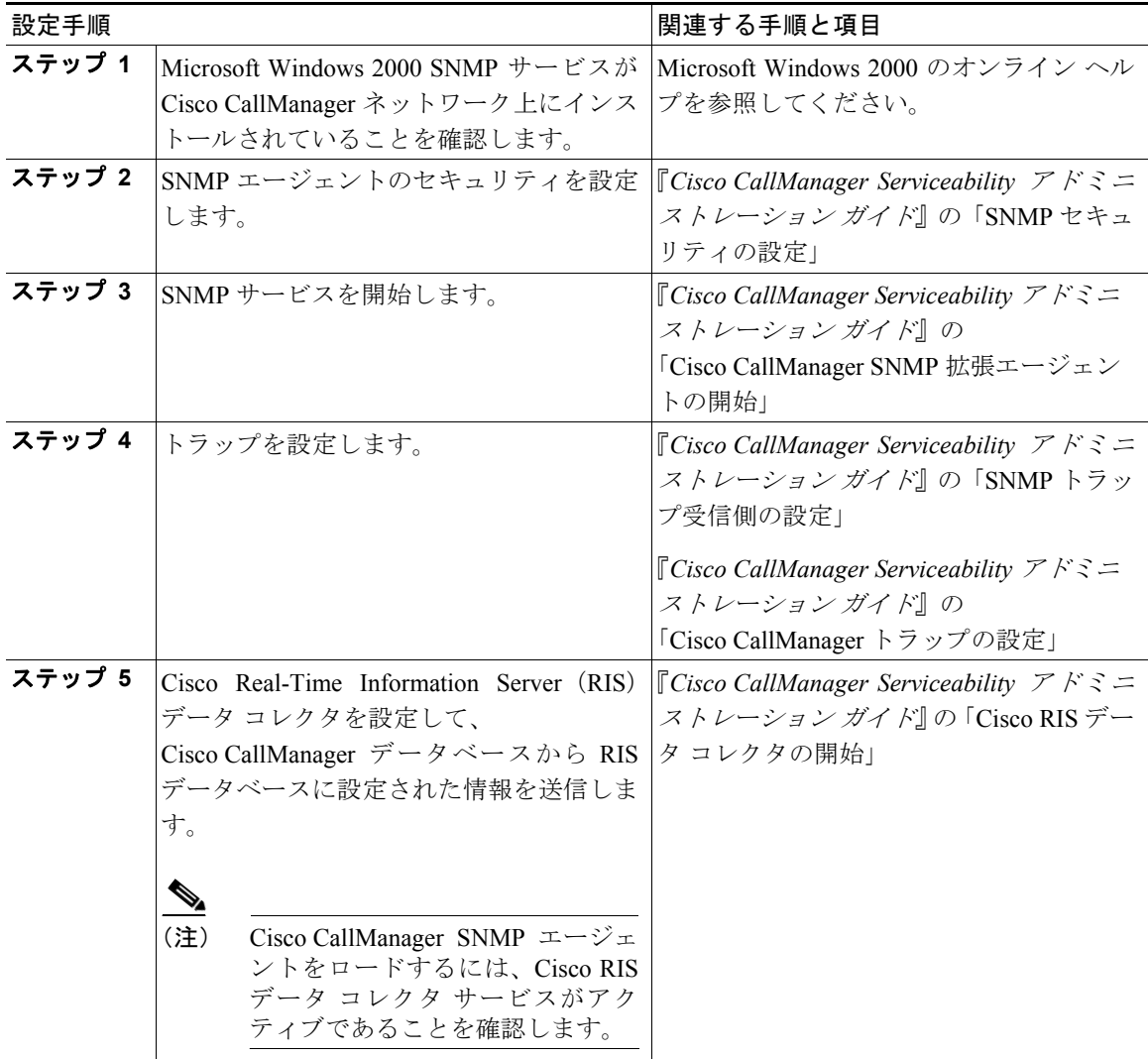

# <span id="page-7-0"></span>参考情報

### 関連項目

- **•** 第 12 章「Microsoft Performance」
- **•** 付録 A「Cisco CallManager パフォーマンス カウンタ、RTMT、および CISCO-CCM-MIB」
- **•** 『*Cisco CallManager Serviceability* アドミニストレーション ガイド』の第 23 章 「Microsoft Performance」
- **•** 『*Cisco CallManager Serviceability* アドミニストレーション ガイド』の第 31 章 「SNMP の設定」